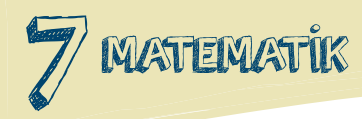

# TAM SAYILARDA İŞLEMLER

# ÇIKARMA İŞLEMİ

**• Tam sayılarda çıkarma işlemi yapılırken çıkanın işareti değiştirilip eksilen sayı ile toplanır.**

Örnek: **Aşağıdaki çıkarma işlemlerini yapınız.**

- **1. (-18) (-3) =**
- **2. (-12) (+5) =**
- **3. (+18) (-24) =**
- **4. (+15) (+19) =**

! **Bazı sorularda parantez verilmeyebilir. Bu sorularda sayının önündeki işlem sayının işareti kabul edilip toplama işlemi yapabiliriz.**

Örnek: **Aşağıdaki çıkarma işlemlerini yapınız.**

- **1. (-13) 9 =**
- **2. 12 +3 4 =**
- **3. 18 12 6 + 3 =**
- **4. -14 + 5 =**
- **5. -6 8 =**

### TAMSAYILARDA ÇIKARMA İŞLEMİNİN SAYI DOĞRUSUNDA GÖSTERİMİ

**• Tam sayılarda çıkarma işlemi yaparken toplama işlemine dönüştüğü için toplama işlemindeki kurallar geçerlidir.**

Örnek: **( - 6 ) - (- 2 ) işlemini yapınız.**

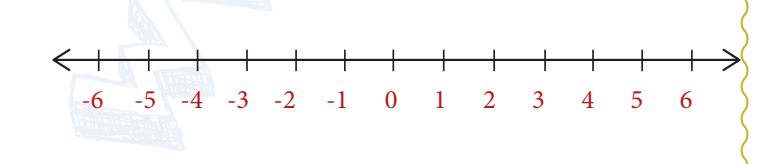

# SAYMA PULLARIYLA ÇIKARMA İŞLEMİ

+ 1 İçin - 1 İçin **+ -** 0 İçin

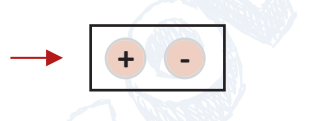

Örnek: **Aşağıda sayma pullarıyla verilen işlemleri yapınız.**

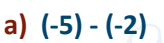

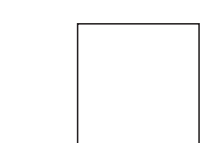

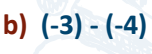

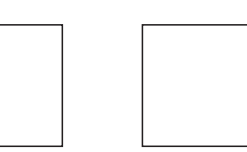

**c) (+6) - (-2)** 

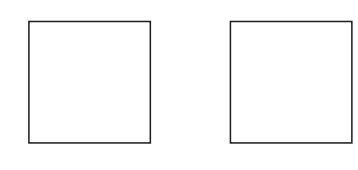

#### Örnek: **Aşağıda sayma pullarıyla modellenen iş lemlerin matematik cümlelerini yazınız.**

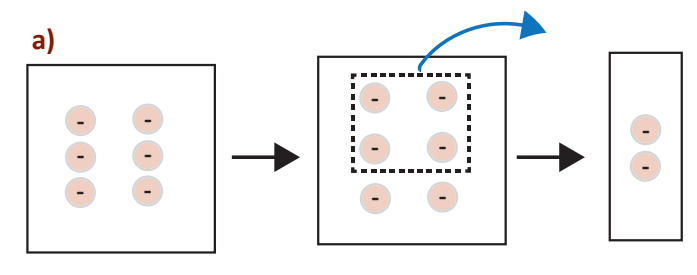

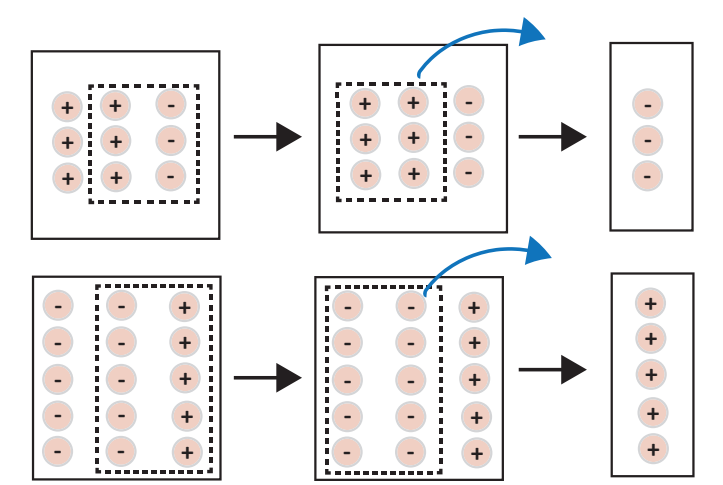

7. SINIF sayisalsinifi.com